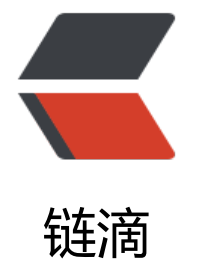

# Java8 特性详[解 --](https://ld246.com)Streams API

作者:washmore

- 原文链接:https://ld246.com/article/1504622321799
- 来源网站: [链滴](https://ld246.com/member/washmore)
- 许可协议:[署名-相同方式共享 4.0 国际 \(CC BY-SA 4.0\)](https://ld246.com/article/1504622321799)

# **为什么需要 Stream**

Stream 作为 Java 8 的一大亮点, 它与 java.io 包里的 InputStream 和 OutputStream 是完全不同 概念。它也不同于 StAX 对 XML 解析的 Stream, 也不是 Amazon Kinesis 对大数据实时处理的 Stre m。Java 8 中的 Stream 是对集合 (Collection) 对象功能的增强, 它专注于对集合对象进行各种非 便利、高效的聚合操作 (aggregate operation), 或者大批量数据操作 (bulk data operation)。Str am API 借助于同样新出现的 Lambda 表达式, 极大的提高编程效率和程序可读性。同时它提供串行 并行两种模式进行汇聚操作,并发模式能够充分利用多核处理器的优势,使用 fork/join 并行方式来 分任务和加速处理过程。通常编写并行代码很难而且容易出错, 但使用 Stream API 无需编写一行多 程的代码,就可以很方便地写出高性能的并发程序。所以说,Java 8 中首次出现的 java.util.stream 一个函数式语言+多核时代综合影响的产物。

# **什么是聚合操作**

在传统的 J2EE 应用中,Java 代码经常不得不依赖于关系型数据库的聚合操作来完成诸如:

- 客户每月平均消费金额
- 最昂贵的在售商品
- 本周完成的有效订单(排除了无效的)
- 取十个数据样本作为首页推荐

#### 这类的操作。

但在当今这个数据大爆炸的时代,在数据来源多样化、数据海量化的今天,很多时候不得不脱离 RDB S, 或者以底层返回的数据为基础进行更上层的数据统计。而 Java 的集合 API 中, 仅仅有极少量的 助型方法,更多的时候是程序员需要用 Iterator 来遍历集合, 完成相关的聚合应用逻辑。这是一种远 够高效、笨拙的方法。在 Java 7 中,如果要发现 type 为 grocery 的所有交易,然后返回以交易值 序排序好的交易 ID 集合,我们需要这样写:

### **清单 1. Java 7 的排序、取值实现**

```
List groceryTransactions = new Arraylist < > ();
for (Transaction t : transactions) {
  if (t.getType() == Transaction.GROCERY) {
      groceryTransactions.add(t);
   }
}
Collections.sort(groceryTransactions, new Comparator() {
   public int compare(Transaction t1, Transaction t2) {
      return t2.getValue().compareTo(t1.getValue());
   }
});
List transactionIds = new ArrayList < > ();
for (Transaction t : groceryTransactions) {
   transactionsIds.add(t.getId());
}
|
```
而在 Java 8 使用 Stream,代码更加简洁易读;而且使用并发模式,程序执行速度更快。

#### **清单 2. Java 8 的排序、取值实现**

```
List transactionsIds = transactions.parallelStream().
     filter(t -> t.getType() == Transaction.GROCERN). sorted(comparing(Transaction::getValue).reversed()).
      map(Transaction::getId).
      collect(toList());
```
# **Stream 总览**

# **什么是流**

Stream 不是集合元素,它不是数据结构并不保存数据,它是有关算法和计算的,它更像一个高级版 的 Iterator。原始版本的 Iterator, 用户只能显式地一个一个遍历元素并对其执行某些操作; 高级版 的 Stream,用户只要给出需要对其包含的元素执行什么操作,比如 "过滤掉长度大于 10 的字符串 "获取每个字符串的首字母"等, Stream 会隐式地在内部进行遍历, 做出相应的数据转换。

Stream 就如同一个迭代器 (Iterator), 单向, 不可往复, 数据只能遍历一次, 遍历过一次后即用尽 ,就好比流水从面前流过,一去不复返。

而和迭代器又不同的是, Stream 可以并行化操作, 迭代器只能命令式地、串行化操作。顾名思义, 使用串行方式去遍历时,每个 item 读完后再读下一个 item。而使用并行去遍历时,数据会被分成多 段,其中每一个都在不同的线程中处理,然后将结果一起输出。Stream 的并行操作依赖于 Java7 中 入的 Fork/Join 框架 (JSR166y) 来拆分任务和加速处理过程。Java 的并行 API 演变历程基本如下:

- 1. 1.0-1.4 中的 java.lang.Thread
- 2. 5.0 中的 java.util.concurrent
- 3. 6.0 中的 Phasers 等
- 4. 7.0 中的 Fork/Join 框架
- 5. 8.0 中的 Lambda

Stream 的另外一大特点是,数据源本身可以是无限的。

# **流的构成**

当我们使用一个流的时候,通常包括三个基本步骤:

获取一个数据源(source)→ 数据转换→执行操作获取想要的结果,每次转换原有 Stream 对象不 变,返回一个新的 Stream 对象(可以有多次转换),这就允许对其操作可以像链条一样排列,变成 个管道,如下图所示。

### **图 1. 流管道 (Stream Pipeline) 的构成**

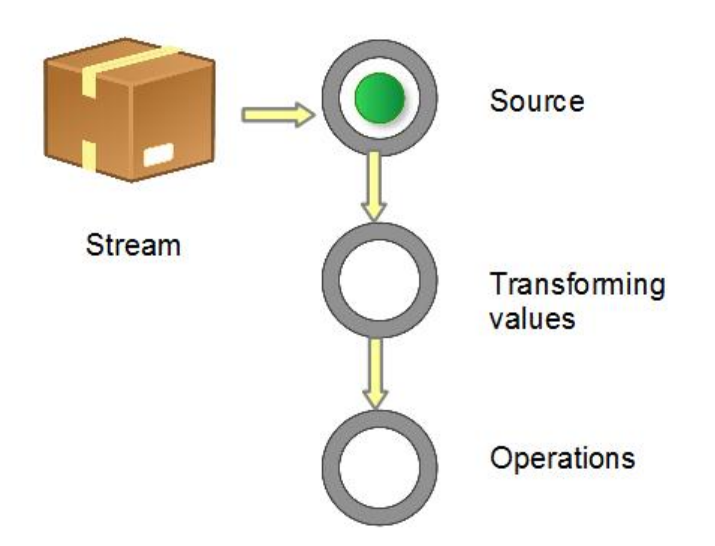

有多种方式生成 Stream Source:

- 从 Collection 和数组
- ●
- Collection.stream()
- Collection.parallelStream()
- Arrays.stream(T array) or Stream.of()从 BufferedReader
- java.io.BufferedReader.lines()
- 静态工厂
- java.util.stream.IntStream.range()
- java.nio.file.Files.walk()
- 自己构建
- ●
- java.util.Spliterator其它
- Random.ints()
- BitSet.stream()
- Pattern.splitAsStream(java.lang.CharSequence)
- JarFile.stream()

#### 流的操作类型分为两种:

● **Intermediate**:一个流可以后面跟随零个或多个 intermediate 操作。其目的主要是打开流,做出 种程度的数据映射/过滤,然后返回一个新的流,交给下一个操作使用。这类操作都是惰性化的(lazy , 就是说, 仅仅调用到这类方法, 并没有真正开始流的遍历。

● **Terminal**:一个流只能有一个 terminal 操作,当这个操作执行后,流就被使用"光"了,无法再 操作。所以这必定是流的最后一个操作。Terminal 操作的执行, 才会真正开始流的遍历, 并且会生 ……<br>-个结果,或者一个 side effect。

仕对于一个 Stream 进行多次转换操作 (Intermediate 操作),母次都对 Stream 的母个元素进行转换 而且是执行多次,这样时间复杂度就是 N(转换次数)个 for 循环里把所有操作都做掉的总和吗?其 不是这样的,转换操作都是 lazy 的,多个转换操作只会在 Terminal 操作的时候融合起来,一次循环 成。我们可以这样简单的理解, Stream 里有个操作函数的集合, 每次转换操作就是把转换函数放入 个集合中, 在 Terminal 操作的时候循环 Stream 对应的集合, 然后对每个元素执行所有的函数。

还有一种操作被称为 **short-circuiting**。用以指:

● 对于一个 intermediate 操作, 如果它接受的是一个无限大 (infinite/unbounded) 的 Stream, 返回一个有限的新 Stream。

● 对于一个 terminal 操作,如果它接受的是一个无限大的 Stream,但能在有限的时间计算出结果。

当操作一个无限大的 Stream, 而又希望在有限时间内完成操作, 则在管道内拥有一个 short-circuitin 操作是必要非充分条件。

# **清单 3. 一个流操作的示例**

```
int sum = widgets.stream()
     filter(w -> w.getColor() == RED) .mapToInt(w -> w.getWeight())
      .sum();
```
stream() 获取当前小物件的 source, filter 和 mapToInt 为 intermediate 操作, 进行数据筛选和转 , 最后一个 sum() 为 terminal 操作, 对符合条件的全部小物件作重量求和。

# **流的使用详解**

简单说,对 Stream 的使用就是实现一个 filter-map-reduce 过程,产生一个最终结果,或者导致一 副作用(side effect)。

# **流的构造与转换**

下面提供最常见的几种构造 Stream 的样例。

# **清单 4. 构造流的几种常见方法**

```
// 1. Individual values
 Stream stream = Stream.of("a", "b", "c");
// 2. Arrays
 String[] strArray = new String[\{"a", "b", "c"\};
      stream = Stream.of(strArray);
      stream = Arrays.stream(strArray);
// 3. Collections
 List list = Arrays.asList(strArray);
      stream = list.stream();
```
需要注意的是,对于基本数值型,目前有三种对应的包装类型 Stream:

IntStream、LongStream、DoubleStream。当然我们也可以用 Stream、Stream > 、Stream, 但是 boxing 和 unboxing 会很耗时, 所以特别为这三种基本数值型提供了对应的 Stream。

Java 8 中还没有提供其它数值型 Stream,因为这将导致扩增的内容较多。而常规的数值型聚合运算 以通过上面三种 Stream 进行。

# **清单 5. 数值流的构造**

IntStream.of(new int[]{1, 2, 3}).forEach(System.out::println); IntStream.range(1, 3).forEach(System.out::println); IntStream.rangeClosed(1, 3).forEach(System.out::println);

# **清单 6. 流转换为其它数据结构**

```
// 1. Array
  String[] strArray1 = stream.toArray(String[]::new);
// 2. Collection
 List list1 = stream.collect(Collectors.toList());
     List list2 = stream.collect(Collectors.toCollection(ArrayList::new));
      Set set1 = stream.collect(Collectors.toSet());
      Stack stack1 = stream.collect(Collectors.toCollection(Stack::new));
// 3. String
  String str = stream.collect(Collectors.joining()).toString();
```
一个 Stream 只可以使用一次,上面的代码为了简洁而重复使用了数次。

# **流的操作**

接下来,当把一个数据结构包装成 Stream 后, 就要开始对里面的元素进行各类操作了。常见的操作 以归类如下。

● Intermediate:

map (mapToInt, flatMap 等)、 filter、 distinct、 sorted、 peek、 limit、 skip、 parallel、 sequ ntial、 unordered

● Terminal:

forEach、 forEachOrdered、 toArray、 reduce、 collect、 min、 max、 count、 anyMatch、 al Match、 noneMatch、 findFirst、 findAny、 iterator

● Short-circuiting:

anyMatch、 allMatch、 noneMatch、 findFirst、 findAny、 limit

我们下面看一下 Stream 的比较典型用法。

#### **map/flatMap**

我们先来看 map。如果你熟悉 scala 这类函数式语言,对这个方法应该很了解,它的作用就是把 inpu Stream 的每一个元素,映射成 output Stream 的另外一个元素。

### **清单 7. 转换大写**

List output = wordList.stream().

```
 map(String::toUpperCase).
 collect(Collectors.toList());
```
这段代码把所有的单词转换为大写。

### **清单 8. 平方数**

```
List nums = Arrays.asList(1, 2, 3, 4);
List squareNums = nums.stream().
     map(n \rightarrow n * n).
      collect(Collectors.toList());
```
这段代码生成一个整数 list 的平方数 {1, 4, 9, 16}。

从上面例子可以看出,map 生成的是个 1:1 映射,每个输入元素,都按照规则转换成为另外一个元 。还有一些场景,是一对多映射关系的,这时需要 flatMap。

# **清单 9. 一对多**

```
Stream> inputStream = Stream.of(
      Arrays.asList(1),
      Arrays.asList(2, 3),
      Arrays.asList(4, 5, 6)
);
Stream outputStream = inputStream.
      flatMap((childList) -> childList.stream());
```
flatMap 把 input Stream 中的层级结构扁平化, 就是将最底层元素抽出来放到一起, 最终 output 新 Stream 里面已经没有 List 了, 都是直接的数字。

#### **filter**

filter 对原始 Stream 进行某项测试, 通过测试的元素被留下来生成一个新 Stream。

#### **清单 10. 留下偶数**

```
Integer[] sixNums = {1, 2, 3, 4, 5, 6};
Integer[] evens =
      Stream.of(sixNums).filter(n -> n%2 == 0).toArray(Integer[]::new);
```
经过条件 "被 2 整除"的 filter, 剩下的数字为 {2, 4, 6}。

### **清单 11. 把单词挑出来**

```
List output = reader. lines().
      flatMap(line -> Stream.of(line.split(REGEXP))).
     filter(word -> word.length() > 0).
      collect(Collectors.toList());
```
这段代码首先把每行的单词用 flatMap 整理到新的 Stream, 然后保留长度不为 0 的, 就是整篇文章 的全部单词了。

#### **forEach**

forEach 方法接收一个 Lambda 表达式, 然后在 Stream 的每一个元素上执行该表达式。

# 清单 12. 打印姓名(forEach 和 pre-java8 的对比)

```
// Java 8
  roster.stream()
           .filter(p -> p.getGender() == Person.Sex.MALE)
           .forEach(p -> System.out.println(p.getName()));
// Pre-Java 8
  for (Person p : roster) {
         if (p.getGender() == Person.Sex.MALE) {
           System.out.println(p.getName());
        }
      }
```
对一个人员集合遍历,找出男性并打印姓名。可以看出来,forEach 是为 Lambda 而设计的,保持了 紧凑的风格。而且 Lambda 表达式本身是可以重用的, 非常方便。当需要为多核系统优化时, 可以 pa allelStream().forEach(),只是此时原有元素的次序没法保证,并行的情况下将改变串行时操作的行 ,此时 forEach 本身的实现不需要调整,而 Java8 以前的 for 循环 code 可能需要加入额外的多线程 辑。

但一般认为,forEach 和常规 for 循环的差异不涉及到性能,它们仅仅是函数式风格与传统 Java 风 的差别。

另外一点需要注意,forEach 是 terminal 操作,因此它执行后,Stream 的元素就被"消费"掉了, 无法对一个 Stream 进行两次 terminal 运算。下面的代码是错误的:

stream.forEach(element -> doOneThing(element)); stream.forEach(element -> doAnotherThing(element));

相反,具有相似功能的 intermediate 操作 peek 可以达到上述目的。如下是出现在该 api javadoc 的一个示例。

# **清单 13. peek 对每个元素执行操作并返回一个新的 Stream**

```
Stream.of("one", "two", "three", "four")
     .filter(e -> e.length() > 3)
      .peek(e -> System.out.println("Filtered value: " + e))
      .map(String::toUpperCase)
      .peek(e -> System.out.println("Mapped value: " + e))
      .collect(Collectors.toList());
```
forEach 不能修改自己包含的本地变量值, 也不能用 break/return 之类的关键字提前结束循环。

#### **findFirst**

这是一个 termimal 兼 short-circuiting 操作, 它总是返回 Stream 的第一个元素, 或者空。

这里比较重点的是它的返回值类型:Optional。这也是一个模仿 Scala 语言中的概念,作为一个容器 它可能含有某值,或者不包含。使用它的目的是尽可能避免 NullPointerException。

#### **清单 14. Optional 的两个用例**

```
String strA = "abcd", strB = null; print(strA);
      print("");
      print(strB);
      getLength(strA);
      getLength("");
      getLength(strB);
      public static void print(String text) {
         // Java 8
  Optional.ofNullable(text).ifPresent(System.out::println);
         // Pre-Java 8
 if (text != null) {
           System.out.println(text);
 }
      }
      public static int getLength(String text) {
         // Java 8
  return Optional.ofNullable(text).map(String::length).orElse(-1);
         // Pre-Java 8
// return if (text != null) ? text.length() : -1;
 };
```
在更复杂的 if (xx != null) 的情况中,使用 Optional 代码的可读性更好,而且它提供的是编译时检查 能极大的降低 NPE 这种 Runtime Exception 对程序的影响, 或者迫使程序员更早的在编码阶段处理 值问题,而不是留到运行时再发现和调试。

Stream 中的 findAny、max/min、reduce 等方法等返回 Optional 值。还有例如 IntStream.averag () 返回 OptionalDouble 等等。

#### **reduce**

这个方法的主要作用是把 Stream 元素组合起来。它提供一个起始值(种子),然后依照运算规则(B naryOperator),和前面 Stream 的第一个、第二个、第 n 个元素组合。从这个意义上说,字符串 接、数值的 sum、min、max、average 都是特殊的 reduce。例如 Stream 的 sum 就相当于

Integer sum = integers.reduce(0, (a, b)  $\rightarrow$  a+b); 或

Integer sum = integers.reduce(0, Integer::sum);

也有没有起始值的情况,这时会把 Stream 的前面两个元素组合起来,返回的是 Optional。

### **清单 15. reduce 的用例**

```
\prime\prime 字符串连接, concat = "ABCD"
  String concat = Stream.of("A", "B", "C", "D").reduce("", String::concat);
1/ 求最小值, minValue = -3.0 double minValue = Stream.of(-1.5, 1.0, -3.0, -2.0).reduce(Double.MAX_VALUE, Double::min);
// 求和,sumValue = 10, 有起始值
 int sumValue = Stream.of(1, 2, 3, 4).reduce(0, Integer::sum);
// 求和,sumValue = 10, 无起始值
  sumValue = Stream.of(1, 2, 3, 4).reduce(Integer::sum).get();
// 过滤,字符串连接,concat = "ace"
```

```
concat = Stream.ot("a", "B", "c", "D", "e", "F".filter(x \rightarrow x.compareTo("Z") > 0).
          reduce("", String::concat);
```
上面代码例如第一个示例的 reduce(),第一个参数(空白字符)即为起始值,第二个参数(String::co cat)为 BinaryOperator。这类有起始值的 reduce() 都返回具体的对象。而对于第四个示例没有起 值的 reduce(), 由于可能没有足够的元素, 返回的是 Optional, 请留意这个区别。

#### **limit/skip**

name7

limit 返回 Stream 的前面 n 个元素; skip 则是扔掉前 n 个元素 (它是由一个叫 subStream 的方法 名而来)。

# **清单 16. limit 和 skip 对运行次数的影响**

```
public void testLimitAndSkip() {
  List persons = new ArrayList();
  for (int i = 1; i <= 10000; i++) {
     Person person = new Person(i, "name" + i);
      persons.add(person);
 }
  List personList2 = persons.stream().
       map(Person::getName).limit(10).skip(3).collect(Collectors.toList());
   System.out.println(personList2);
}
private class Person {
   public int no;
   private String name;
   public Person (int no, String name) {
     this.no = no;
     this.name = name:
   }
   public String getName() {
      System.out.println(name);
     return name;
   }
}
输出结果为:
name1
name2
name3
name4
name5
name6
```
name8

name9

name10

[name4, name5, name6, name7, name8, name9, name10]

这是一个有 10, 000 个元素的 Stream, 但在 short-circuiting 操作 limit 和 skip 的作用下, 管道中 map 操作指定的 getName() 方法的执行次数为 limit 所限定的 10 次, 而最终返回结果在跳过前 3 元素后只有后面 7 个返回。

有一种情况是 limit/skip 无法达到 short-circuiting 目的的,就是把它们放在 Stream 的排序操作后 原因跟 sorted 这个 intermediate 操作有关: 此时系统并不知道 Stream 排序后的次序如何, 所以 so ted 中的操作看上去就像完全没有被 limit 或者 skip 一样。

# **清单 17. limit 和 skip 对 sorted 后的运行次数无影响**

```
List persons = new ArrayList();
for (int i = 1; i \le i \le 5; i + 1) {
  Person person = new Person(i, "name" + i);
   persons.add(person);
}
List personList2 = persons.stream().sorted((p1, p2) ->
      p1.getName().compareTo(p2.getName())).limit(2).collect(Collectors.toList());
System.out.println(personList2);
```

```
上面的示例对清单 13 做了微调, 首先对 5 个元素的 Stream 排序, 然后进行 limit 操作。输出结果
:
```
name2

name1

name3

name2

name4

name3

name5

name4

[stream.StreamDW\$Person@816f27d, stream.StreamDW\$Person@87aac27]

即虽然最后的返回元素数量是 2,但整个管道中的 sorted 表达式执行次数没有像前面例子相应减少。

最后有一点需要注意的是,对一个 parallel 的 Steam 管道来说, 如果其元素是有序的, 那么 limit 作的成本会比较大,因为它的返回对象必须是前 n 个也有一样次序的元素。取而代之的策略是取消元 间的次序,或者不要用 parallel Stream。

**sorted**

对 Stream 的排序通过 sorted 进行,匕比数组的排序更强之处仕于你可以自先对 Stream 进行各类 ap、filter、limit、skip 甚至 distinct 来减少元素数量后,再排序,这能帮助程序明显缩短执行时间 我们对清单 14 进行优化:

# **清单 18. 优化:排序前进行 limit 和 skip**

```
List persons = new ArrayList();
for (int i = 1; i \le i = 5; i + 1) {
  Person person = new Person(i, "name" + i);
   persons.add(person);
}
List personList2 = persons.stream().limit(2).sorted((p1, p2) -> p1.getName().compareTo(p2.ge
Name())).collect(Collectors.toList());
System.out.println(personList2);
```
#### 结果会简单很多:

name2

name1

[stream.StreamDW\$Person@6ce253f1, stream.StreamDW\$Person@53d8d10a]

当然,这种优化是有 business logic 上的局限性的:即不要求排序后再取值。

#### **min/max/distinct**

min 和 max 的功能也可以通过对 Stream 元素先排序,再 findFirst 来实现,但前者的性能会更好, O(n), 而 sorted 的成本是 O(n log n)。同时它们作为特殊的 reduce 方法被独立出来也是因为求最 最小值是很常见的操作。

# **清单 19. 找出最长一行的长度**

```
BufferedReader br = new BufferedReader(new FileReader("c:\\SUService.log"));
int longest = br.lines().
      mapToInt(String::length).
      max().
      getAsInt();
br.close();
System.out.println(longest);
```
下面的例子则使用 distinct 来找出不重复的单词。

# **清单 20. 找出全文的单词,转小写,并排序**

```
List words = br. lines ().
      flatMap(line -> Stream.of(line.split(" "))).
     filter(word \rightarrow word.length() > 0).
      map(String::toLowerCase).
      distinct().
      sorted().
      collect(Collectors.toList());
br.close();
```
System.out.println(words);

#### **Match**

Stream 有三个 match 方法, 从语义上说:

- allMatch: Stream 中全部元素符合传入的 predicate, 返回 true
- anyMatch: Stream 中只要有一个元素符合传入的 predicate, 返回 true
- noneMatch: Stream 中没有一个元素符合传入的 predicate, 返回 true

它们都不是要遍历全部元素才能返回结果。例如 allMatch 只要一个元素不满足条件,就 skip 剩下的 有元素,返回 false。对清单 13 中的 Person 类稍做修改,加入一个 age 属性和 getAge 方法。

# **清单 21. 使用 Match**

```
List persons = new ArrayList();
persons.add(new Person(1, "name" + 1, 10));
persons.add(new Person(2, "name" + 2, 21));
persons.add(new Person(3, "name" + 3, 34));
persons.add(new Person(4, "name" + 4, 6));
persons.add(new Person(5, "name" + 5, 55));
boolean isAllAdult = persons.stream().
     allMatch(p \rightarrow p.getAge() > 18);
System.out.println("All are adult? " + isAllAdult);
boolean isThereAnyChild = persons.stream().
     anyMatch(p \rightarrow p \cdot qetAge() < 12);
System.out.println("Any child? " + isThereAnyChild);
```
#### 输出结果:

All are adult? false

Any child? true

# **进阶:自己生成流**

#### **Stream.generate**

通过实现 Supplier 接口, 你可以自己来控制流的生成。这种情形通常用于随机数、常量的 Stream, 者需要前后元素间维持着某种状态信息的 Stream。把 Supplier 实例传递给 Stream.generate() 生成 Stream, 默认是串行 (相对 parallel 而言) 但无序的 (相对 ordered 而言) 。由于它是无限的, 在 道中,必须利用 limit 之类的操作限制 Stream 大小。

# **清单 22. 生成 10 个随机整数**

```
Random seed = new Random();
      Supplier random = seed::nextInt;
      Stream.generate(random).limit(10).forEach(System.out::println);
//Another way
  IntStream.generate(() -> (int) (System.nanoTime() % 100)).
          limit(10).forEach(System.out::println);
```
Stream.generate() 还接受自己实现的 Supplier。例如在构造海量测试数据的时候,用某种自动的规 给每一个变量赋值;或者依据公式计算 Stream 的每个元素值。这些都是维持状态信息的情形。

# **清单 23. 自实现 Supplier**

```
Stream.generate(new PersonSupplier()).
      limit(10).
     forEach(p \rightarrow System.out.println(p.getName() + ", " + p.getAge());private class PersonSupplier implements Supplier {
  private int index = 0;
   private Random random = new Random();
   @Override
  public Person get() {
      return new Person(index++, "StormTestUser" + index, random.nextInt(100));
   }
}
```
#### 输出结果:

StormTestUser1, 9

StormTestUser2, 12

- StormTestUser3, 88
- StormTestUser4, 51
- StormTestUser5, 22
- StormTestUser6, 28
- StormTestUser7, 81
- StormTestUser8, 51

StormTestUser9, 4

StormTestUser10, 76

#### **Stream.iterate**

iterate 跟 reduce 操作很像,接受一个种子值, 和一个 UnaryOperator (例如 f)。然后种子值成为 tream 的第一个元素, f(seed) 为第二个, f(f(seed)) 第三个, 以此类推。

### **清单 24. 生成一个等差数列**

Stream.iterate(0, n -> n + 3).limit(10). forEach(x -> System.out.print(x + " "));

#### 输出结果:

#### 0 3 6 9 12 15 18 21 24 27

与 Stream.generate 相仿, 在 iterate 时候管道必须有 limit 这样的操作来限制 Stream 大小。

# **进阶:用 Collectors 来进行 reduction 操作**

java.util.stream.Collectors 类的主要作用就是辅助进行各类有用的 reduction 操作, 例如转变输出为 Collection, 把 Stream 元素进行归组。

# **groupingBy/partitioningBy**

# **清单 25. 按照年龄归组**

```
Map> personGroups = Stream.generate(new PersonSupplier()).
      limit(100).
      collect(Collectors.groupingBy(Person::getAge));
Iterator it = personGroups.entrySet().iterator();
while (it.hasNext()) {
  Map.Entry> persons = (Map.Entry) it.next();
   System.out.println("Age " + persons.getKey() + " = " + persons.getValue().size());
}
```
上面的 code,首先生成 100 人的信息,然后按照年龄归组,相同年龄的人放到同一个 list 中,可以 到如下的输出:

Age  $0 = 2$ 

Age  $1 = 2$ 

Age  $5 = 2$ 

Age  $8 = 1$ 

Age  $9 = 1$ 

Age  $11 = 2$ 

……

# **清单 26. 按照未成年人和成年人归组**

```
Map> children = Stream.generate(new PersonSupplier()).
     limit(100).
      collect(Collectors.partitioningBy(p -> p.getAge() < 18));
System.out.println("Children number: " + children.get(true).size());
System.out.println("Adult number: " + children.get(false).size());
```
#### 输出结果:

Children number: 23

#### Adult number: 77

在使用条件"年龄小于 18"进行分组后可以看到,不到 18 岁的未成年人是一组,成年人是另外一组 partitioningBy 其实是一种特殊的 groupingBy, 它依照条件测试的是否两种结果来构造返回的数据 构,get(true) 和 get(false) 能即为全部的元素对象。

# **结束语**

总之, Stream 的特性可以归纳为:

● 不是数据结构

● 它没有内部存储, 它只是用操作管道从 source (数据结构、数组、generator function、IO chann l) 抓取数据。

● 它也绝不修改自己所封装的底层数据结构的数据。例如 Stream 的 filter 操作会产生一个不包含被 滤元素的新 Stream,而不是从 source 删除那些元素。

- 所有 Stream 的操作必须以 lambda 表达式为参数
- 不支持索引访问
- 你可以请求第一个元素,但无法请求第二个,第三个,或最后一个。不过请参阅下一项。
- 很容易生成数组或者 List
- 惰性化
- 很多 Stream 操作是向后延迟的,一直到它弄清楚了最后需要多少数据才会开始。
- Intermediate 操作永远是惰性化的。
- 并行能力
- 当一个 Stream 是并行化的,就不需要再写多线程代码,所有对它的操作会自动并行进行的。
- 可以是无限的

● 集合有固定大小, Stream 则不必。limit(n) 和 findFirst() 这类的 short-circuiting 操作可以对 限的 Stream 进行运算并很快完成。

**参考资料:Java 8 中的 Streams API 详解**